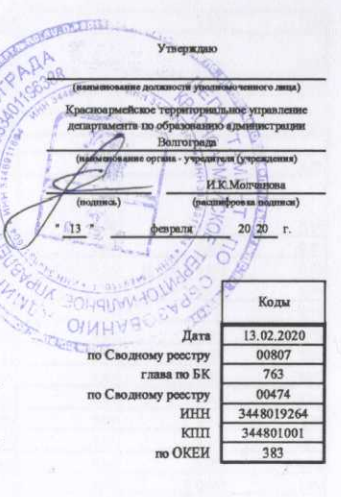

 $\mathbb{R}^2$ 

## План финансово-хозяйственной деятельности на 2020 г. и плановый период 2021 и 2022 годов

 $\ddot{\phantom{1}}$ 

前尾

от "13" февраля 2020 г.

Орган, осуществляющий функции и полномочия учредителя Красноармейское территориальное управление департамента по образованию администрации Волгограда

Учреждение муниципальное дошкольное образовательное учреждение "Детский сад № 161 Красноармейского района Волгограда"

Единица измерения: руб.

## Раздел 1. Поступления и выплаты

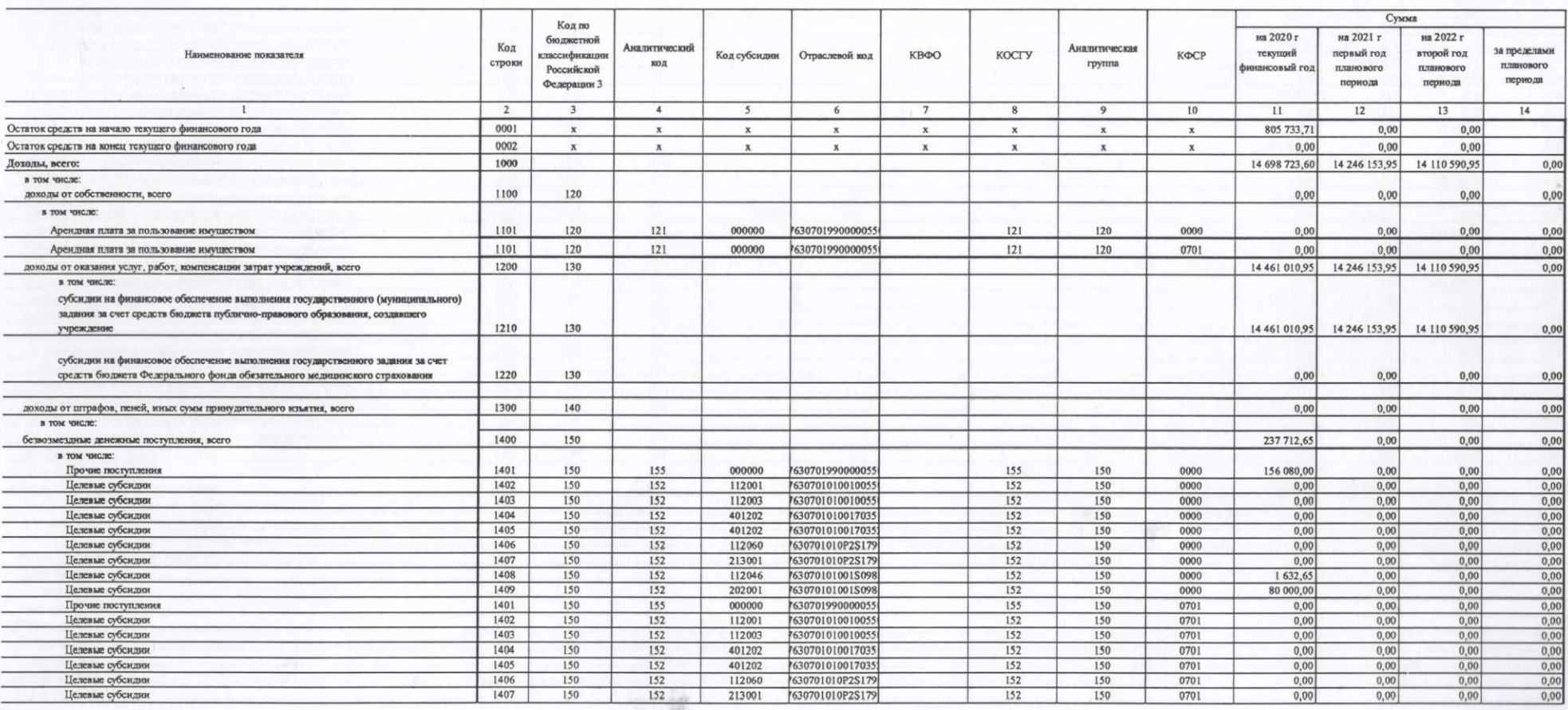

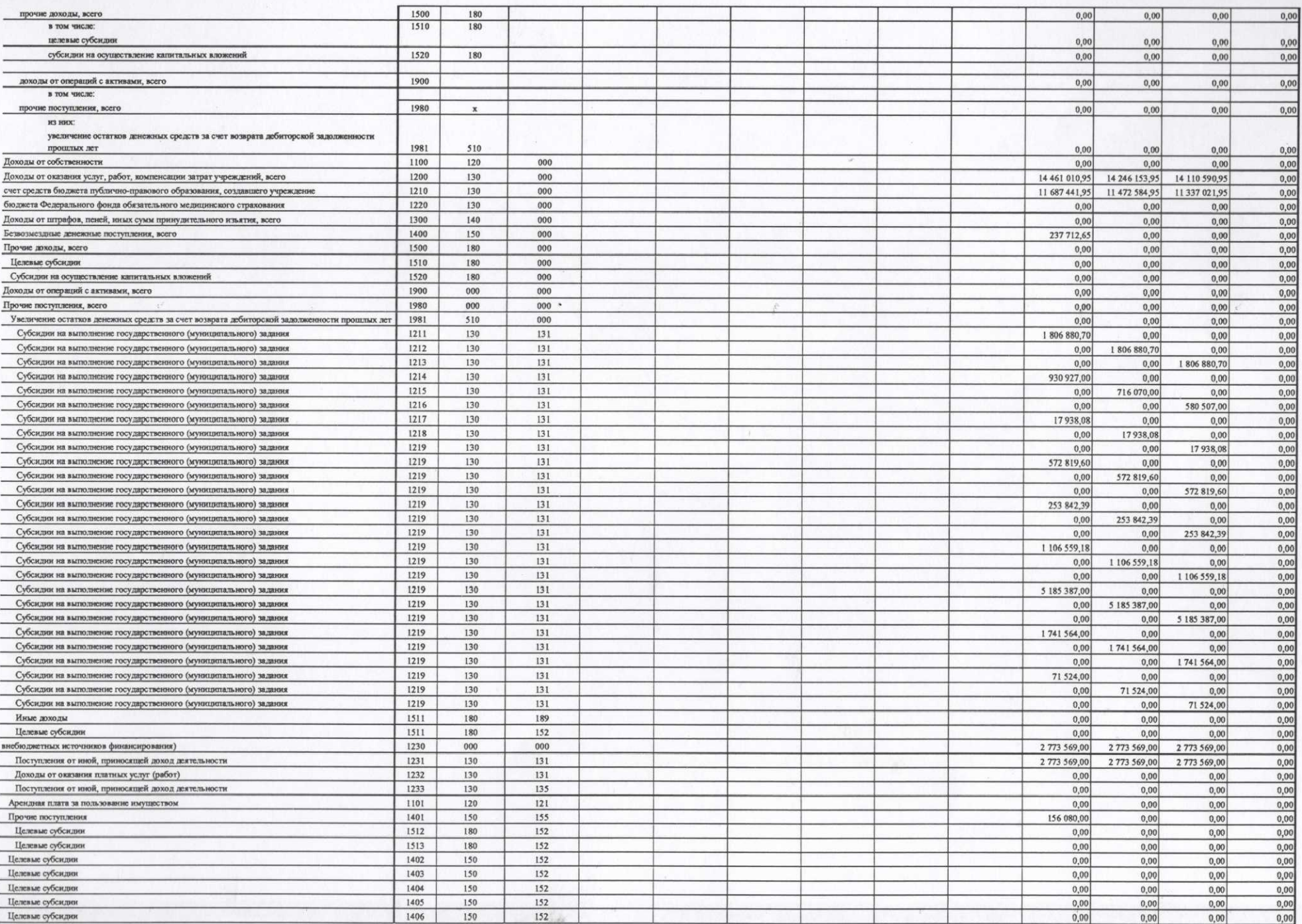

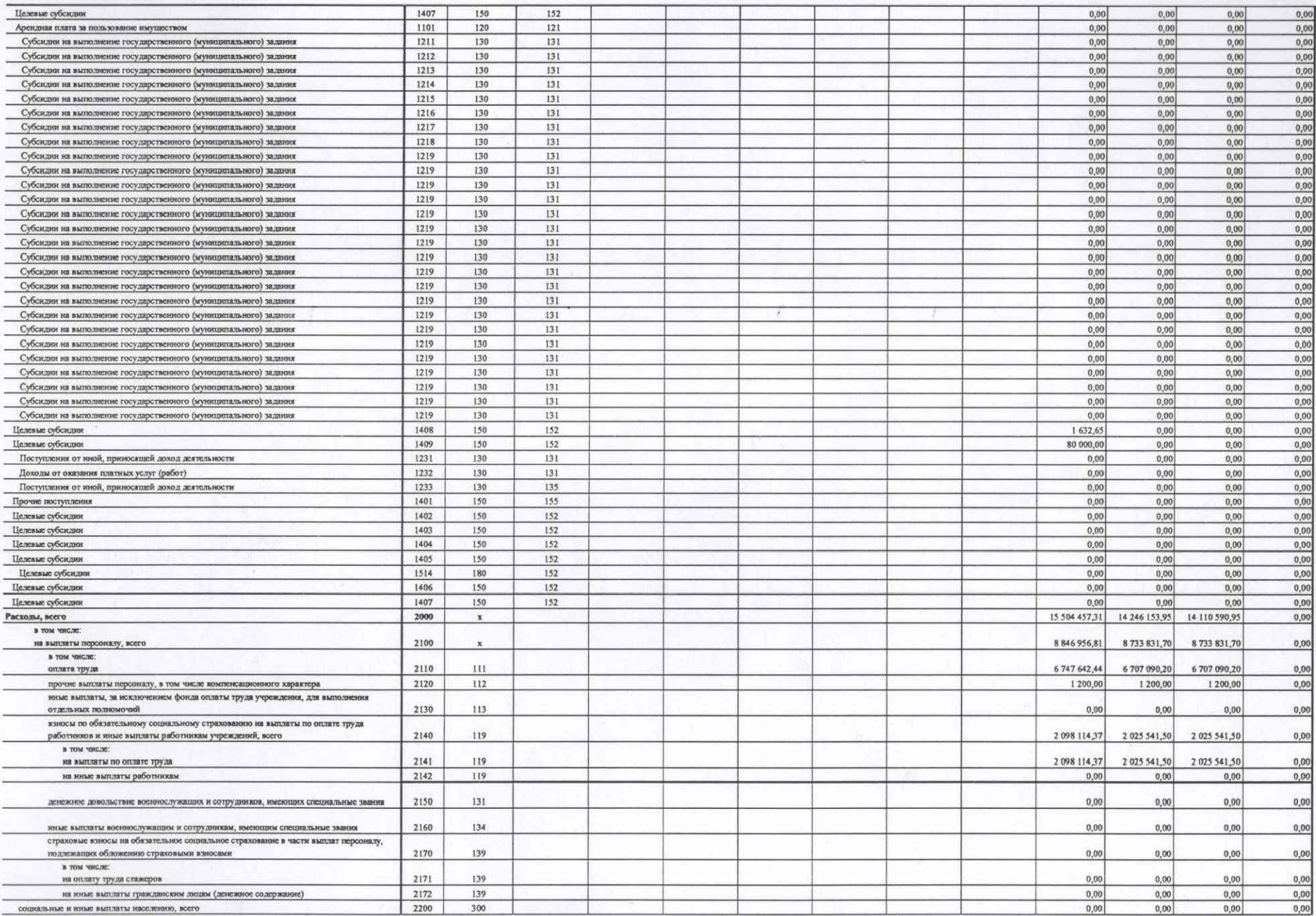

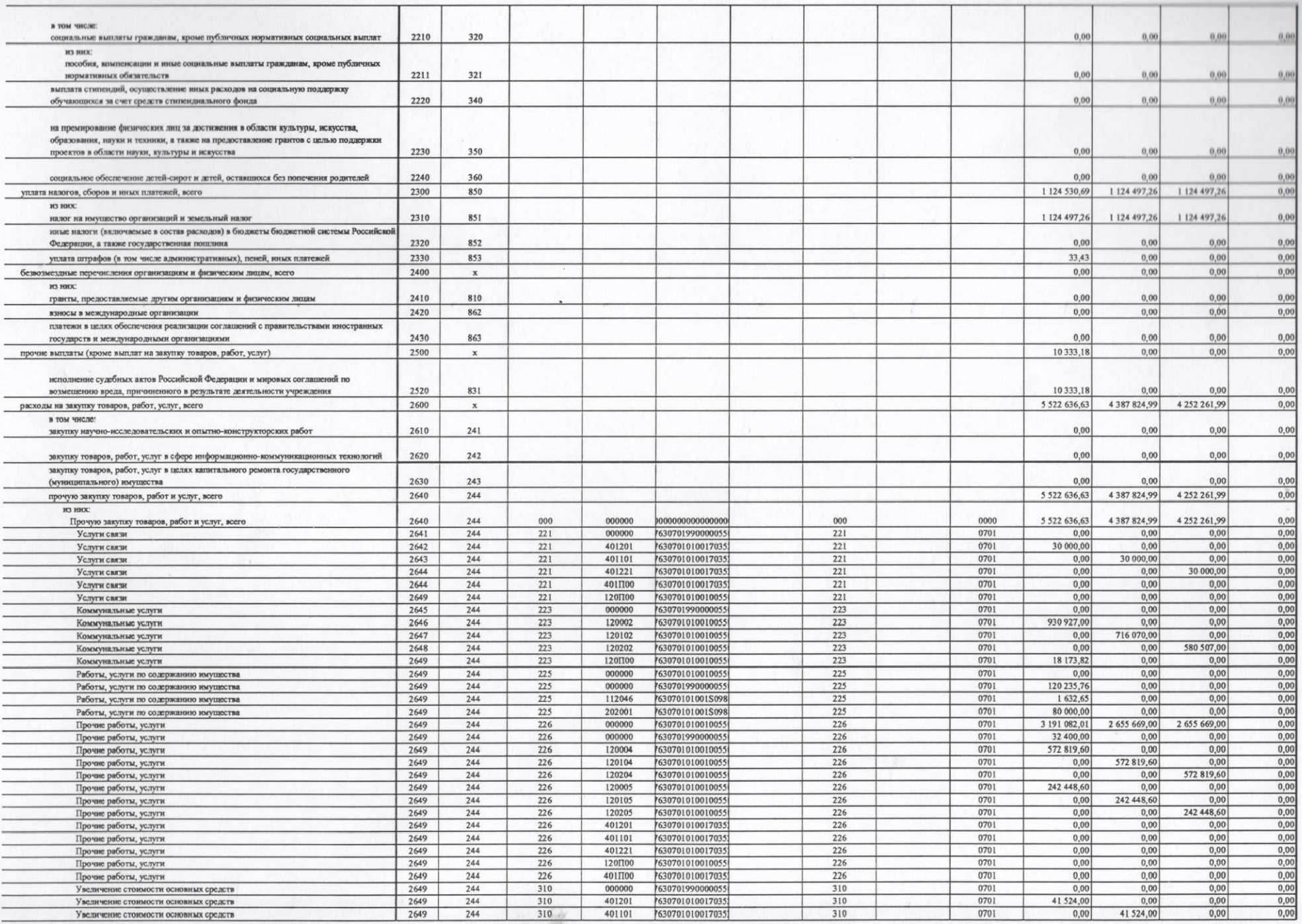

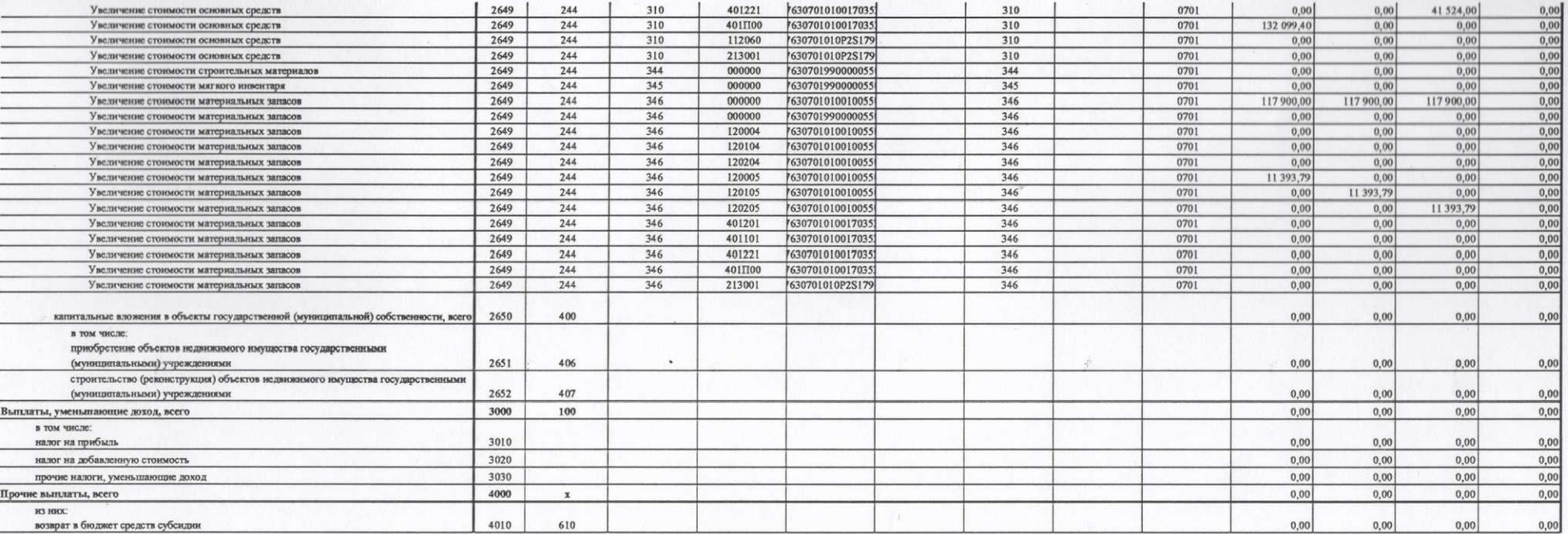

Раздел 2. Сведения по выплатам на закупки товаров, работ, услуг

| N <sub>2</sub><br>$\pi/\pi$ | Наименование показателя                                                                                                    | Коды<br>строк  | Год<br>начала<br>закупки   | Сумма                                              |                                                   |                                                   |                                      |
|-----------------------------|----------------------------------------------------------------------------------------------------|----------------|----------------------------|----------------------------------------------------|---------------------------------------------------|---------------------------------------------------|--------------------------------------|
|                             |                                                                                                    |                |                            | на 2020 г<br><b>(текущий</b><br>финансовый<br>год) | на 2021 г<br>(первый год<br>планового<br>периода) | на 2022 г<br>(второй год<br>планового<br>периода) | за пределами<br>планового<br>периода |
|                             | $\overline{2}$                                                                                                    | 3              | $\overline{4}$             | 5                                                  | 6                                                 | $7\phantom{.0}$                                   | 8                                    |
|                             | Выплаты на закупку товаров, работ, услуг, всего                                                                                                    | 26000          | $\mathbf x$                | 5 522 636,63                                       | 4 387 824,99                                      | 4 252 261,99                                      | 0,00                                 |
| 1.1                         | в том числе:<br>по контрактам (договорам), заключенным до начала текущего финансового года без применения норм<br>Федерального закона от 5 апреля 2013 г. № 44-ФЗ "О контрактной системе в сфере закупок товаров, работ,<br>услуг для обеспечения государственных и муниципальных нужд" (Собрание законодательства Российской<br>Федерации, 2013, № 14, ст. 1652; 2018, № 32, ст. 5104) (далее - Федеральный закон № 44-ФЗ) и<br>Федерального закона от 18 июля 2011 г. № 223-ФЗ "О закупках товаров, работ, услуг отдельными видами<br>юридических лиц" (Собрание законодательства Российской Федерации, 2011, № 30, ст. 4571; 2018, № 32,<br>ст. 5135) (далее - Федеральный закон № 223-ФЗ) | 26100          | $\mathbf x$                | 0,00                                               | 0,00                                              | 0,00                                              | 0,00                                 |
| 1.2                         | по контрактам (договорам), планируемым к заключению в соответствующем финансовом году без<br>применения норм Федерального закона № 44-ФЗ и Федерального закона № 223-ФЗ                                                                                                    | 26200          | $\mathbf x$                | 0,00                                               | 0,00                                              | 0.00                                              | 0,00                                 |
| 1.3                         | по контрактам (договорам), заключенным до начала текущего финансового года с учетом требований<br>Федерального закона № 44-ФЗ и Федерального закона № 223-ФЗ                                                                                                    | 26300          | $\mathbf x$                | 734 660,00                                         | 0,00                                              | 0,00                                              | 0,00                                 |
| 1.4                         | по контрактам (договорам), планируемым к заключению в соответствующем финансовом году с учетом<br>требований Федерального закона № 44-ФЗ и Федерального закона № 223-ФЗ                                                                                                    | 26400          | $\mathbf x$                | 4787976.63                                         | 4 387 824,99                                      | 4 252 261,99                                      | 0,00                                 |
| 1.4.1                       | в том числе:<br>за счет субсидий, предоставляемых на финансовое обеспечение выполнения государственного<br>(муниципального) задания                                                                                                    | 26410          | $\mathbf x$                | 1 514 600,31                                       | 1614255,99                                        | 1 478 692,99                                      | 0,00                                 |
| 1.4.1.1                     | в том числе:<br>в соответствии с Федеральным законом № 44-ФЗ                                                                                                    | 26411          | $\mathbf x$                | 1 514 600,31                                       | 1614255,99                                        | 1478 692,99                                       | 0,00                                 |
| 1.4.1.2                     | в соответствии с Федеральным законом № 223-ФЗ                                                                                                    | 26412          | $\mathbf x$                | 0,00                                               | 0,00                                              | 0,00                                              | 0,00                                 |
| 1.4.2                       | за счет субсидий, предоставляемых в соответствии с абзацем вторым пункта 1 статьи 78.1 Бюджетного<br>кодекса Российской Федерации                                                                                                    | 26420          | $\mathbf x$                | 0,00                                               | 0.00                                              | 0,00                                              | 0,00                                 |
| 1.4.2.1                     | в том числе:<br>в соответствии с Федеральным законом № 44-ФЗ                                                                                                    | 26421          | $\mathbf x$                | 0,00                                               | 0,00                                              | 0,00                                              | 0,00                                 |
| 1.4.2.2                     | в соответствии с Федеральным законом № 223-ФЗ                                                                                                    | 26422          | $\mathbf x$                | 0,00                                               | 0,00                                              | 0,00                                              | 0,00                                 |
| 1.4.3                       | за счет субсидий, предоставляемых на осуществление капитальных вложений                                                                                                    | 26430          | $\mathbf x$                | 0,00                                               | 0,00                                              | 0,00                                              | 0,00                                 |
| 1.4.4                       | за счет средств обязательного медицинского страхования                                                                                                    | 26440          | X                          | 81 632,65                                          | 0,00                                              | 0,00                                              | 0,00                                 |
| 1.4.4.1                     | в том числе:<br>в соответствии с Федеральным законом № 44-ФЗ                                                                                                    | 26441          | $\mathbf{x}$               | 81 632,65                                          | 0,00                                              | 0,00                                              | 0,00                                 |
| 1.4.4.2                     | в соответствии с Федеральным законом № 223-ФЗ                                                                                                    | 26442          | $\mathbf x$                | 0,00                                               | 0,00                                              | 0.00                                              | 0,00                                 |
| 1.4.5                       | за счет прочих источников финансового обеспечения                                                                                                    | 26450          | $\mathbf x$                | 3 191 743,67                                       | 2 773 569,00                                      | 2 773 569,00                                      | 0,00                                 |
| 1.4.5.1<br>1.4.5.2          | в том числе:<br>в соответствии с Федеральным законом № 44-ФЗ<br>в соответствии с Федеральным законом № 223-ФЗ                                                                                                    | 26451<br>26452 | $\mathbf x$<br>$\mathbf x$ | 2921207,91<br>270 535,76                           | 2 655 669,00<br>117 900,00                        | 2 655 669,00<br>117 900,00                        | 0,00<br>0,00                         |

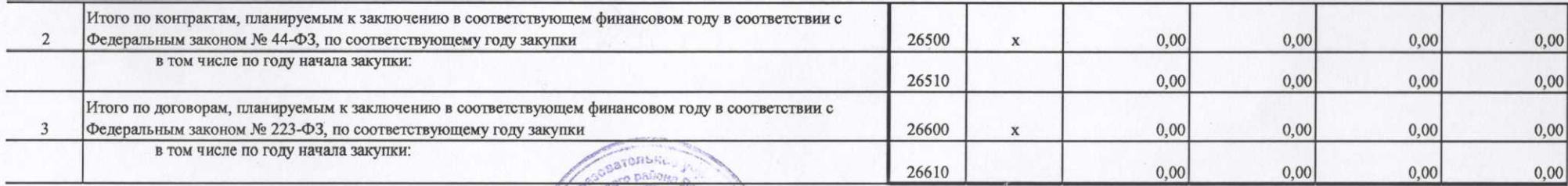

OMOMORNecco CCO Руководитель учреждения za (уполномоченное лицо учреждения) (ФОЛЖНОСТЬ) Hobbulle RM (подпись) Har Fro  $62 - 19 - 23$ Исполнитель (телефон) (должность) (фамилия, инициалы)  $" 13"$ 2020 г. февраля 3254 OFFIA **HANANO** \* "СОГЛАСОВАНО (наименование должности уполномоченного лица органа-учредителя) (подпись) (расшифровка подписи)  $20 - r$ 

**SEE** q,